## PDF and the property of the state  $\mathbb{R}$

https://www.100test.com/kao\_ti2020/523/2021\_2022\_\_E6\_B3\_A8\_ E5\_86\_8C\_E5\_92\_A8\_E8\_c60\_523335.htm

 $\frac{1}{2}$  and  $\frac{1}{2}$  and  $\frac{1}{2}$  a  $\alpha$ 方协会"和"地方发改委"两种用户身份。地方协会负责协  $\frac{1}{2}$   $\frac{1}{2}$ 

 $\mathbf 1$  $\overline{a}$  $3$ 

 $4$ 

 $2007$ 

 $\frac{1}{\sqrt{1-\frac{1}{\sqrt{1-\frac{1$ 

## http://203.207.195.69/zczxs

 $\epsilon$  $\frac{1}{2}$  and  $\frac{1}{2}$  and  $\frac{1}{2}$  a , expanding the contract of  $\mathbb{1}$  $[$  $\frac{1}{2}$  , and  $\frac{1}{2}$  , and  $\frac{1}{2}$  , and  $\frac{1}{2}$  , and  $\frac{1}{2}$  , and  $\frac{1}{2}$  , and  $\frac{1}{2}$  , and  $\frac{1}{2}$  , and  $\frac{1}{2}$  , and  $\frac{1}{2}$  , and  $\frac{1}{2}$  , and  $\frac{1}{2}$  , and  $\frac{1}{2}$  , and  $\frac{1}{2}$  , a  $\begin{bmatrix} 1 & 1 \\ 1 & 1 \end{bmatrix}$  $R$  and  $R$  and  $R$  and  $R$  and  $R$  and  $R$  and  $R$  and  $R$  and  $R$  and  $R$  and  $R$  and  $R$  and  $R$  and  $R$  and  $R$  and  $R$  and  $R$  and  $R$  and  $R$  and  $R$  and  $R$  and  $R$  and  $R$  and  $R$  and  $R$  and  $R$  and  $R$  and  $R$  a  $\sim$  2)  $\sim$  2011  $\sim$  2012  $\sim$  2012  $\sim$  2012  $\sim$  2013  $\sim$  2014  $\sim$  2014  $\sim$  2014  $\sim$  2014  $\sim$  2014  $\sim$  2014  $\sim$  2014  $\sim$  2014  $\sim$  2014  $\sim$  2014  $\sim$  2014  $\sim$  2014  $\sim$  2014  $\sim$  2014  $\sim$  2014  $\sim$  2014  $\sim$ , and the contract of the contract of the contract of the contract of the contract of the contract of the contract of the contract of the contract of the contract of the contract of the contract of the contract of the con

 $\begin{bmatrix} 1 & 0 & 0 \end{bmatrix}$  $\left[\begin{array}{cc} \ldots & \ldots & \ldots \end{array}\right]$  $\sim$  2  $\frac{1}{\sqrt{2}}$  ,  $\frac{1}{\sqrt{2}}$  ,  $\frac{1}{\sqrt{2}}$  ,  $\frac{1}{\sqrt{2}}$  ,  $\frac{1}{\sqrt{2}}$  ,  $\frac{1}{\sqrt{2}}$  ,  $\frac{1}{\sqrt{2}}$  ,  $\frac{1}{\sqrt{2}}$  ,  $\frac{1}{\sqrt{2}}$  ,  $\frac{1}{\sqrt{2}}$  ,  $\frac{1}{\sqrt{2}}$  ,  $\frac{1}{\sqrt{2}}$  ,  $\frac{1}{\sqrt{2}}$  ,  $\frac{1}{\sqrt{2}}$  ,  $\frac{1}{\sqrt{2}}$ 

 $3$ 

 $\kappa$  $\mathcal{D}$ , and  $\Box$ 点击[保存]按钮,出现"保存成功"对话框,请按[确定]按钮 and  $\begin{bmatrix} 1 & 1 & 1 \end{bmatrix}$  and  $\begin{bmatrix} 1 & 1 \end{bmatrix}$  and  $\begin{bmatrix} 1 & 1 \end{bmatrix}$  and  $\begin{bmatrix} 1 & 1 \end{bmatrix}$  and  $\begin{bmatrix} 1 & 1 \end{bmatrix}$  and  $\begin{bmatrix} 1 & 1 \end{bmatrix}$  and  $\begin{bmatrix} 1 & 1 \end{bmatrix}$  and  $\begin{bmatrix} 1 & 1 \end{bmatrix}$  and  $\begin{bmatrix} 1 & 1 \end{bmatrix}$  an  $\mathbf{j}$  , and the action of the action of the action of the action of the action of the action of the action of the action of the action of the action of the action of the action of the action of the action of the action  $\mathbb{1}$  $\sim$  2  $\begin{bmatrix} 3 & 3 \end{bmatrix}$  $\blacksquare$  in the contract of the contract of the contract of the contract of the contract of the contract of the contract of the contract of the contract of the contract of the contract of the contract of the contract of the  $\begin{bmatrix} 1 & 1 & 1 \end{bmatrix}$  , and  $\begin{bmatrix} 1 & 1 \end{bmatrix}$  , and  $\begin{bmatrix} 1 & 1 \end{bmatrix}$ are also defined by the contract of  $\left[\begin{array}{c} 1 & 0 \ 0 & 0 \end{array}\right]$  , where  $\left[\begin{array}{c} 1 & 0 \ 0 & 0 \end{array}\right]$  $\sim$  2 ). The contract of the contract of the contract of the contract of the contract of the contract of the contract of the contract of the contract of the contract of the contract of the contract of the contract of the contra ,在中产人的工作,在中产人的工作,也是在产人的工作,进入了工作,进入了工作,进入了工作,进入了工作。  $\frac{4}{\pi}$  , and  $\frac{4}{\pi}$  , and  $\frac{4}{\pi}$  , and  $\frac{4}{\pi}$  , and  $\frac{4}{\pi}$  , and  $\frac{4}{\pi}$  , and  $\frac{4}{\pi}$  , and  $\frac{4}{\pi}$  , and  $\frac{4}{\pi}$  , and  $\frac{4}{\pi}$  , and  $\frac{4}{\pi}$  , and  $\frac{4}{\pi}$  , and  $\frac{4}{\pi}$  , and  $\left[\begin{array}{cc} 0 & 0 \end{array}\right]$ 

 $\frac{1}{2}$  , and  $\frac{1}{2}$  , and  $\frac{1}{2}$  , and  $\frac{1}{2}$  , and  $\frac{1}{2}$  , and  $\frac{1}{2}$  , and  $\frac{1}{2}$  , and  $\frac{1}{2}$  , and  $\frac{1}{2}$  , and  $\frac{1}{2}$  , and  $\frac{1}{2}$  , and  $\frac{1}{2}$  , and  $\frac{1}{2}$  , and  $\frac{1}{2}$  , a

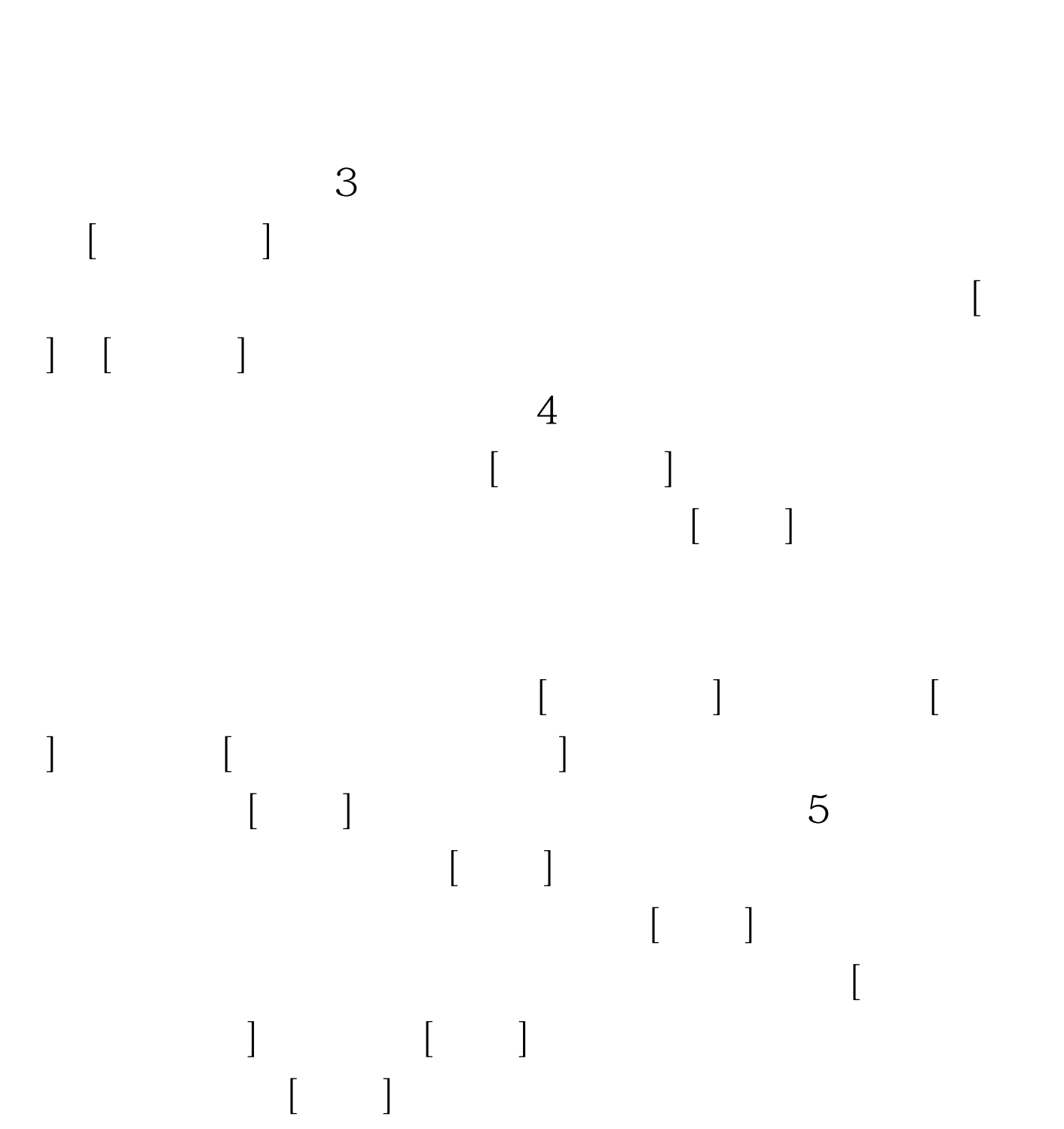

 $1$ 

## http://203.207.195.69/zczxs

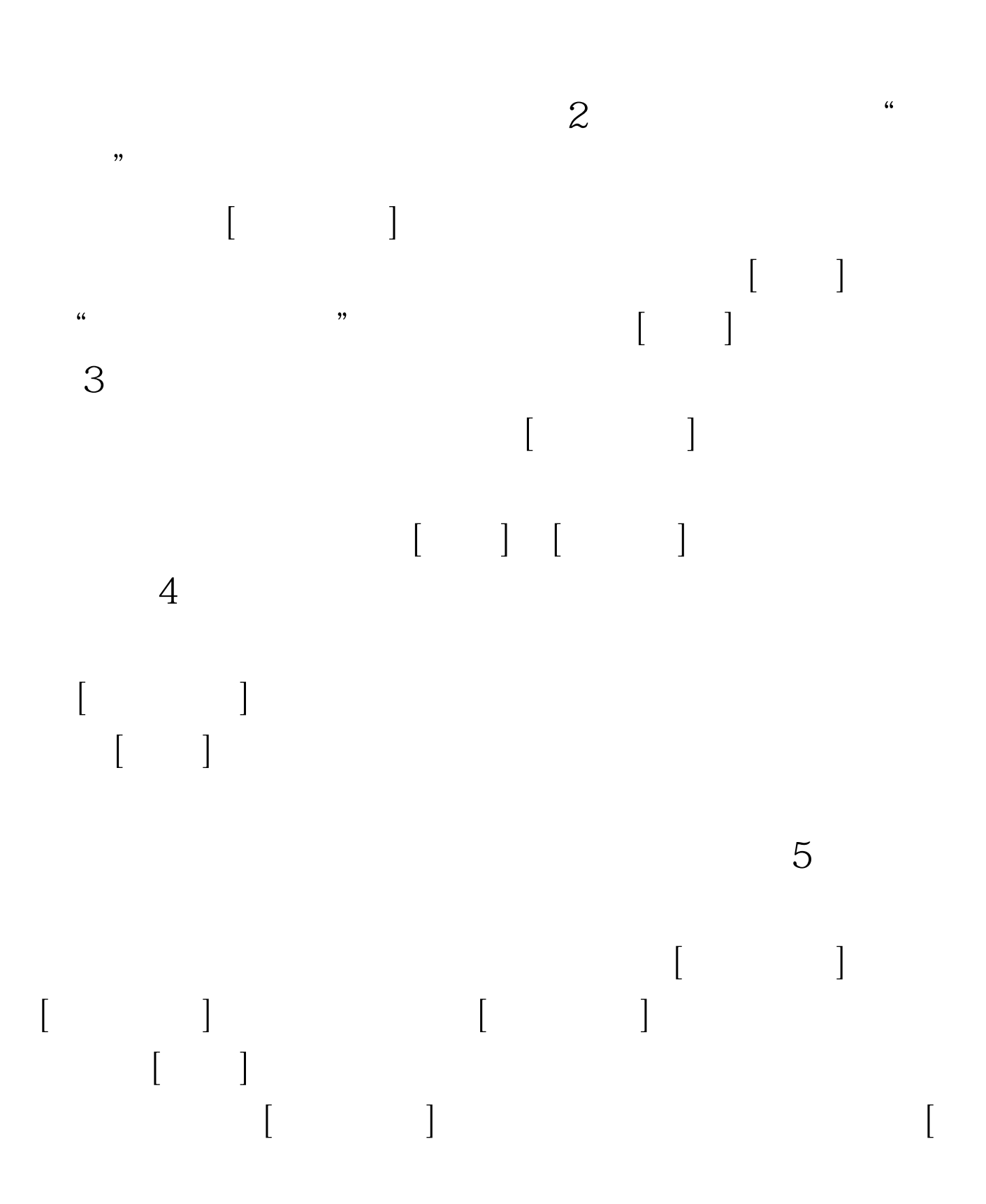

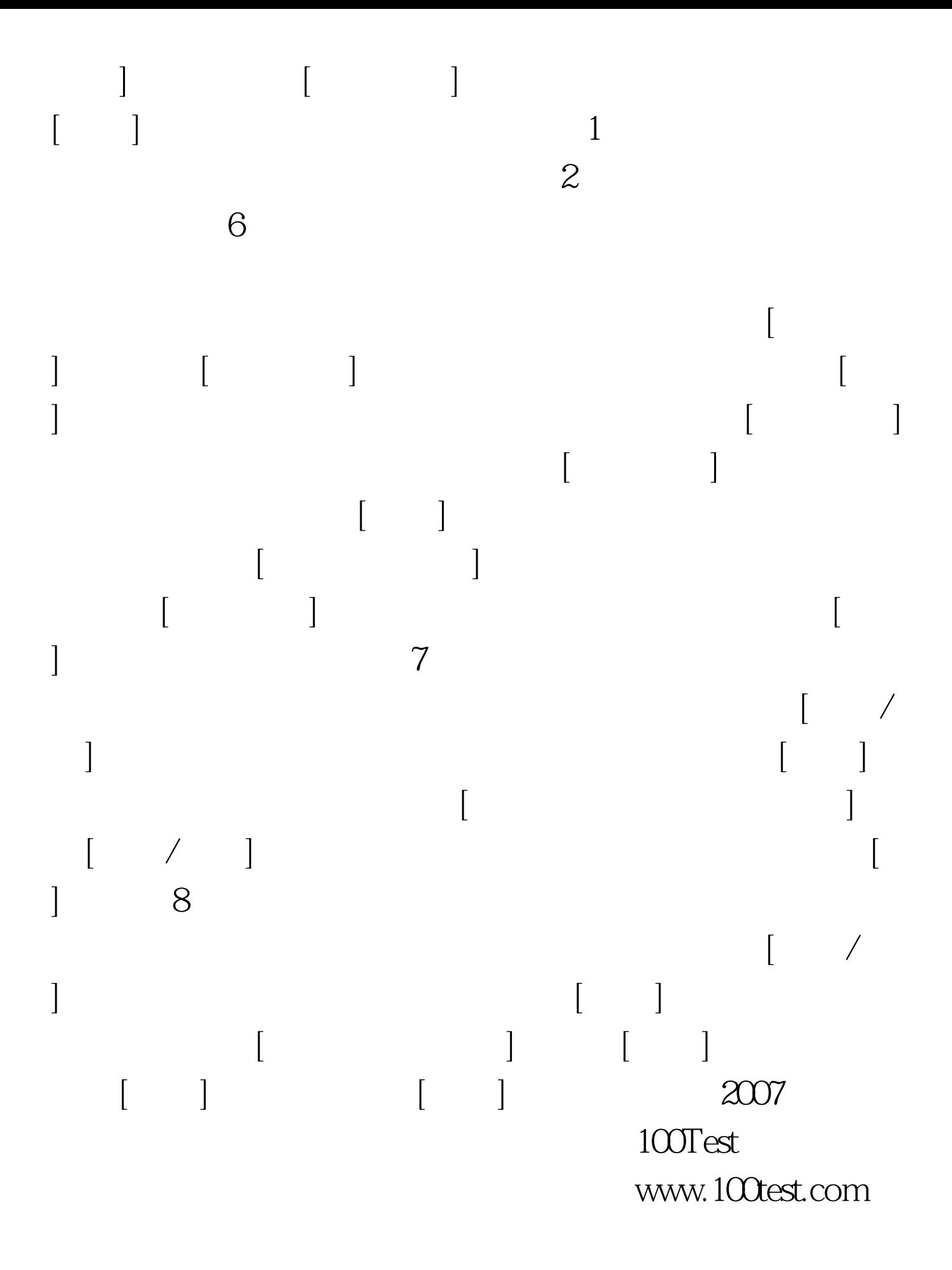